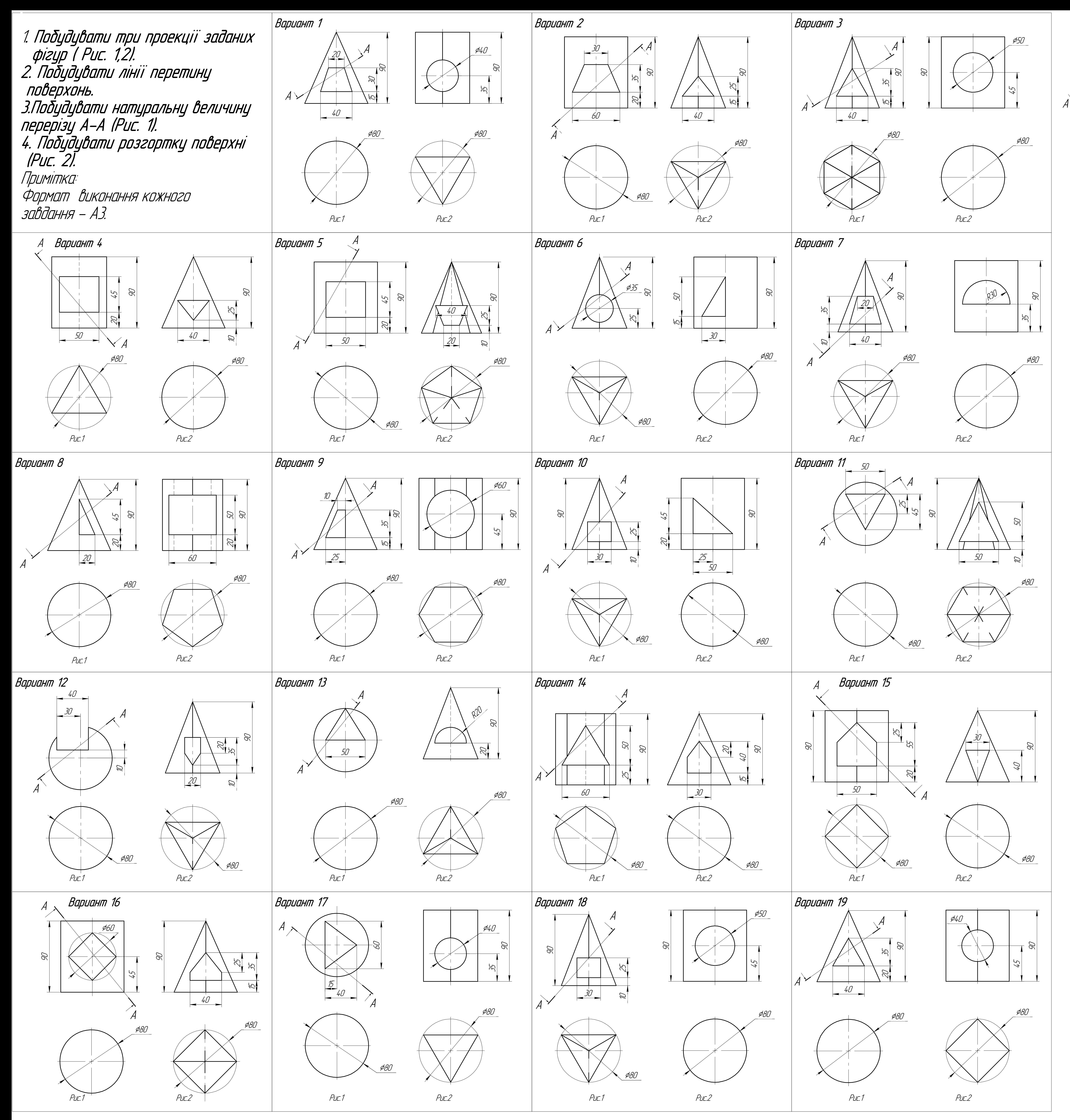

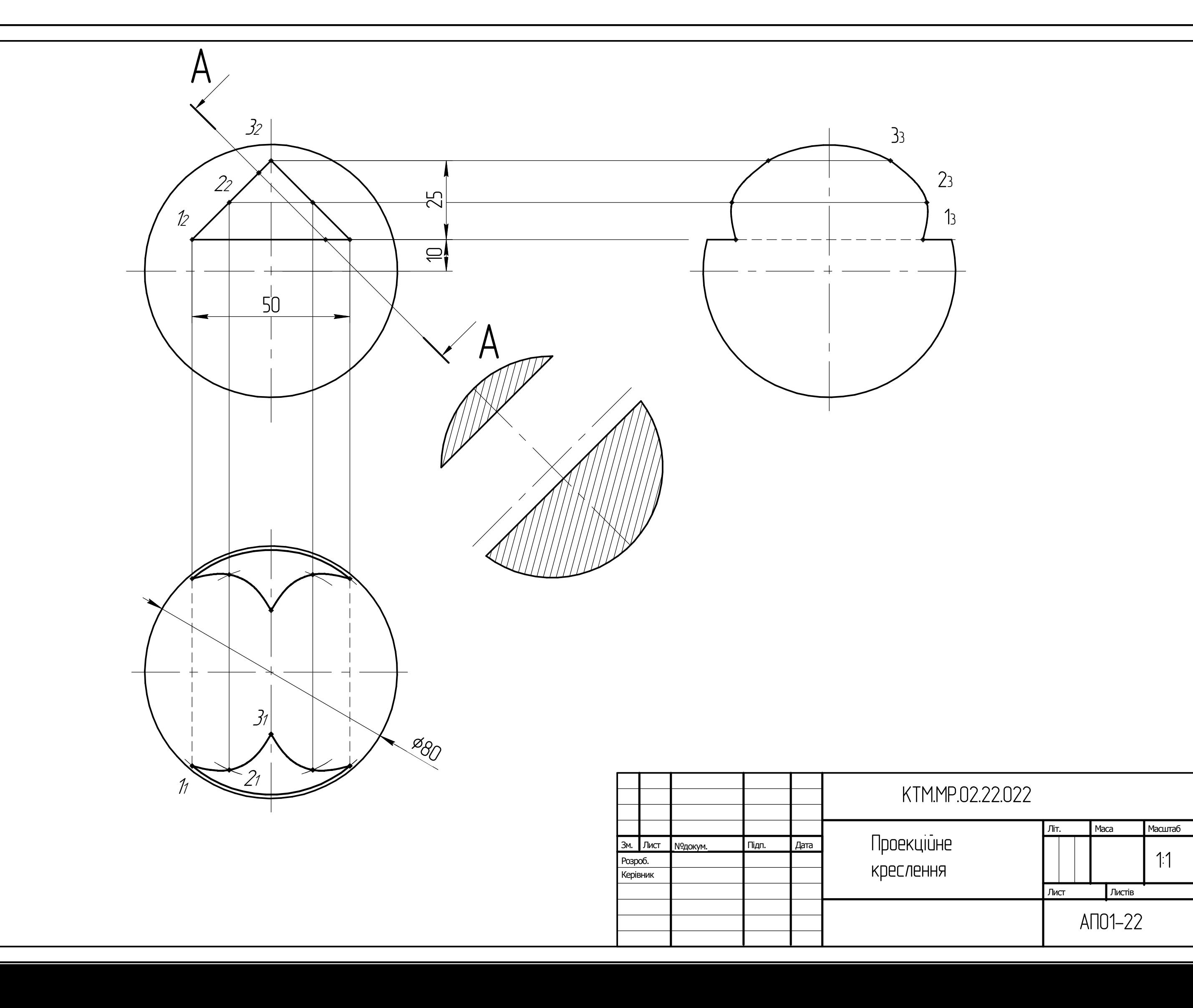

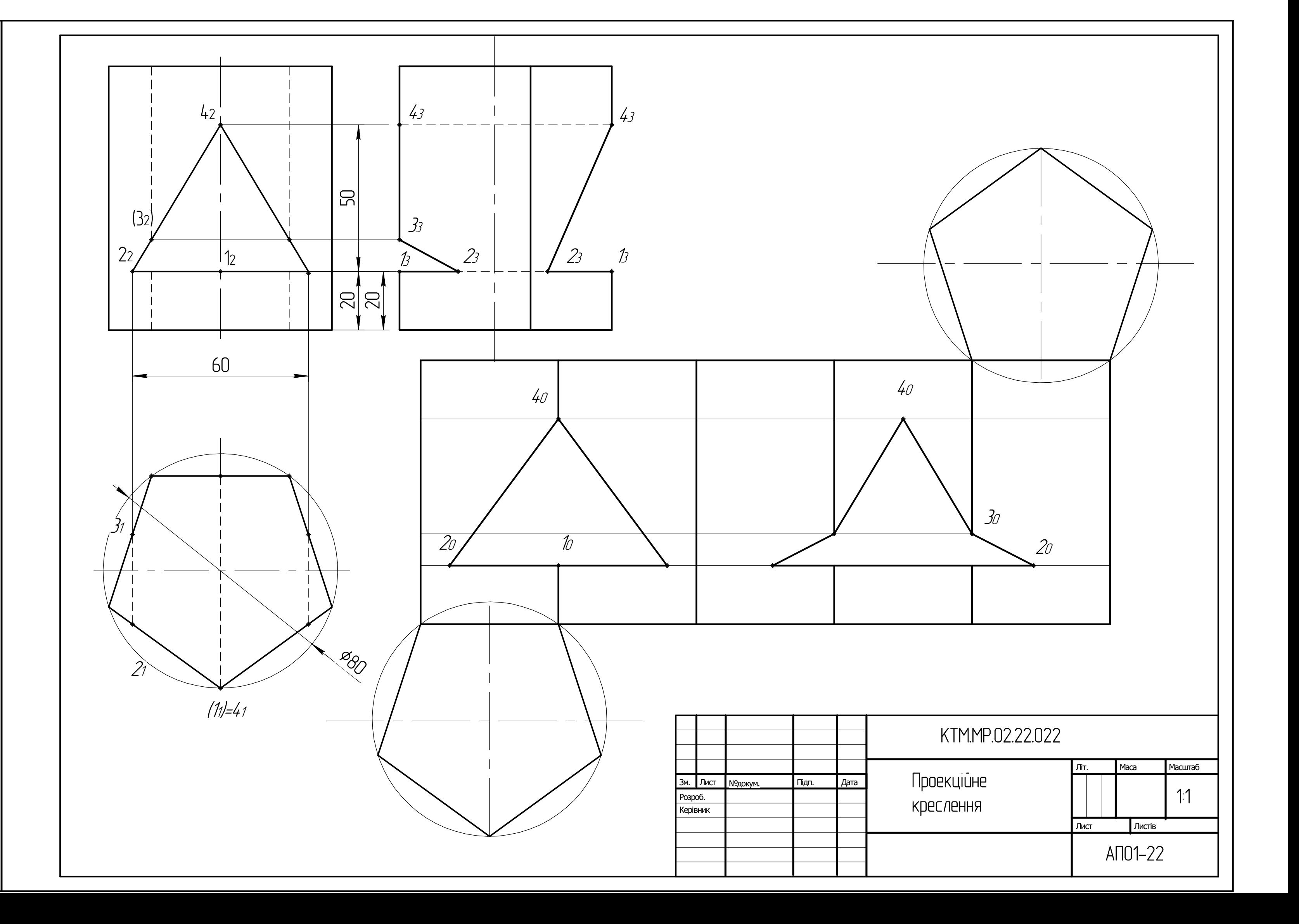

Приклад виконання модуль №2